## *·* Write a Letter of Interest for Snowmass2021

https://www-jlc.kek.jp/jlc/sites/default/files/users/u381/yumino/snowmass\_LOI.pdf

ILCSOFT: /cvmfs/ilc.desy.de/sw/x86\_64\_gcc82\_sl6/v02-01-02

```
1 undefined reference to 'LHAPDF::initPDFSetByName(std::
 __cxx11::basic_string<char, std::char_traits<char>,
std::allocator<char> > const&)'
```
*↑* this error is related to TAUOLA.

1 ### tauola stuff

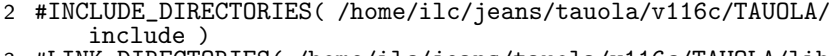

- 3 #LINK\_DIRECTORIES( /home/ilc/jeans/tauola/v116c/TAUOLA/lib )
- 4 #LINK\_LIBRARIES( TauolaCxxInterface TauolaFortran TauolaTauSpinner ) 5 6 #INCLUDE\_DIRECTORIES( /home/ilc/jeans/LHAPDF/lhapdf-5.9.1/
- include )
- 7 #LINK\_DIRECTORIES( /home/ilc/jeans/LHAPDF/lhapdf-5.9.1/install/ lib )
- 8 #LINK\_LIBRARIES( LHAPDF )

**K.Yumino** *<sup>e</sup>*+*e<sup>−</sup> <sup>→</sup> <sup>τ</sup>*+*τ<sup>−</sup>*